# МУНИЦИПАЛЬНОЕ БЮДЖЕТНОЕ ОБЩЕОБРАЗОВАТЕЛЬНОЕ УЧРЕЖДЕНИЕ «САМОФАЛОВСКАЯ СРЕДНЯЯ ШКОЛА»

Принята на заседании Педагогического совета  $\langle \cdot \rangle$  2021 г. Протокол №1 \_\_\_\_\_\_\_\_\_\_\_

«Утверждаю» Директор МБОУ «Самофаловская СШ» \_\_\_\_\_\_\_\_\_\_\_\_\_\_\_\_\_\_\_\_/Камышова И.А./ «\_\_\_\_» \_\_\_\_\_\_\_\_\_\_\_\_\_\_\_20\_\_\_\_г.

# **ДОПОЛНИТЕЛЬНАЯ ОБЩЕОБРАЗОВАТЕЛЬНАЯ ОБЩЕРАЗВИВАЮЩАЯ ПРОГРАММА курса «Программирование в среде Scratch»**

*Направленность программы: техническая*

Уровень программы: ознакомительный

**Класс/ классы:** 6-8 класс. **Количество детей в группе:** 12-15 **Срок реализации:** 1 год. **Количество часов в год:** 96

> **Составитель:** педагог дополнительного образования **Волдаева Марина Петровна**

п**. Самофаловка 2021 год**

### **Пояснительная записка**

Дополнительная общеобразовательная программа «Программирование в среде Scratch» разработана на основе следующих нормативно-правовых документов:

1. Федеральный Закон «Об образовании в Российской Федерации» от 29.12.2012 № 273- ФЗ.

2. Концепция развития дополнительного образования детей (утверждена распоряжением Правительства РФ от 04.09.2014 № 1726-р).

3. Сан-Пин к устройству, содержанию и организации режима работы образовательных организаций дополнительного образования детей (утверждено постановлением Главного государственного санитарного врача РФ от 04.07.2014 № 41)

4. Порядок организации и осуществления образовательной деятельности по дополнительным общеобразовательным программам (утвержден приказом Министерства образования и науки РФ от 29.08.2013 № 1008).

5. Методические рекомендации по проектированию дополнительных общеразвивающих программ (включая разноуровневые программы) (Приложение к письму Департамента государственной политики в сфере воспитания детей и молодежи Министерства образования и науки РФ от 18.11.2015 № 09-3242).

**Направленность** дополнительной общеобразовательной программы – *техническая.*

# **Актуальность**

Актуальность данной дополнительной образовательной программы продиктована развитием современного информационного общества, широким внедрением информационных технологий в образовательные процессы и обычную жизнь каждого человека, а также обусловлена тем, что способствует развитию мотивации к получению новых знаний, возникновению интереса к программированию как к инструменту самовыражения в творчестве, помогает в повышении самооценки, в самоопределении и выявлении профессиональной направленности личности. Отличительной особенностью данной программы является то, что она дает возможность каждому ребенку попробовать свои силы в программировании, в проектной деятельности и выбрать для себя оптимальное продвижение в изучении материала по своим способностям.

**Цель**– обучение программированию через создание творческих проектов в среде Scratch. **Задачи:**

- 1. Научить работать с программой Scratch.
- 2. Сформировать навыки работы в программной среде Sctratch с целью освоения основ программирования для управления действиями исполнителя, а также представления результатов исследования в виде авторских проектов в программной среде Scratch.
- 3. Развить способности детей к алгоритмическому мышлению, исследовательской и проектной деятельности.
- 4. Воспитать настойчивость, инициативу, чувство ответственности, самодисциплину.

# **Отличительные возможности**

Новизна программы заключается в комбинировании исследовательской деятельности с изучением основ программирования и создания проекта в программной среде Scratch. Аспект новизны заключается в том, что Scratch не просто язык программирования, а еще и интерактивная среда, где результаты действий визуализированы, что делает работу с программой понятной, интересной и увлекательной. Особенность среды Scratch, позволяющая создавать мультфильмы, анимацию и даже простейшие игры, делает программу практически значимой для современного школьника. Это дает возможность увидеть практическое назначение алгоритмов и программ, что будет способствовать развитию интереса к профессиям, связанным с программированием.

Программа адресована для детей 10-14 летнего возраста, наполняемость групп 8-12 человек, группа разновозрастная.

### **Формы организации образовательного процесса**

- групповая,
- фронтальная,
- индивидуальная,
- парная.

#### **Виды занятий:**

- теоретические
- практические
- мастер-класс
- соревнование,
- экскурсия,
- конкурсы

# -

**Ожидаемые результаты (по годам обучения) и способы определения их**  *результативности*

#### *Знать:*

- отдельные способы планирования деятельности;

- составление плана предстоящего проекта в виде рисунка, схемы;

- составление плана предстоящего проекта в виде таблицы объектов, их свойств и взаимодействий; - разбиение задачи на подзадачи; - распределение ролей и задач в группе;

### *Уметь:*

- составить план проекта, включая: выбор темы; анализ предметной области; разбиение задачи на подзадачи; проанализировать результат и сделать выводы; найти и исправить ошибки; - подготовить небольшой отчет о работе; публично выступить с докладом; наметить дальнейшие пути развития проекта;

# *иметь первичные навыки:*

- работы в группе;
- ведения дискуссии;
- донесения своих мыслей до других.

### **Ожидаемые результаты обучения по программе**

### 1 год обучения:

Учащиеся овладевают следующими знаниями, умениями и способами деятельности:

- знают принципы и структуру Scratch проектов, формы представления и управления информацией в проектах;
- умеют спроектировать, изготовить и разместить в сети или подготовить для иной формы представления Scratch проекты;
- владеют способами работы с изученными программами;
- знают и умеют применять при создании Scratch проектов основные принципы композиции и колористики;
- способны осуществлять рефлексивную деятельность, оценивать свои результаты, корректировать дальнейшую деятельность по разработке Scratch проектов.

### 2 года обучения:

Учащиеся овладевают следующими знаниями, умениями и способами деятельности:

- владеют специальными знаниями и практическими навыками в области программирования в среде Scratch;

- знают принципы и структуру проектов, формы представления и управления информацией в проектах в среде Scratch;
- владеют способами работы с изученными программами и оборудованием в среде Scratch;
- владеют приемами организации и самоорганизации работы по созданию проектов в среде Scratch;
- имеют положительный опыт коллективного сотрудничества при разработке проектов всреде Scratch;

- имеют опыт коллективной разработки и публичной защиты проектов в среде Scratch;

способны осуществлять рефлексивную деятельность, оценивать свои результаты, корректировать дальнейшую деятельность по разработке проектов в среде Scratch.

**Программа рассчитана** на 96 часа (2 часа в неделю). Занятия в соответствии с требованиями СанПиНа 2.4.4.3172-14 разделены на академические часы (40 минут) с перерывами между ними по 10 минут. Набор в группы свободный, состав групп является постоянным, количество обучающихся в группе – 8-12 человек.

**Форма подведения итогов** реализации программы:

1 год обучения: Представляют портфолио творческих работ, участие в конкурсах.

2 год обучения: Защита творческих работ. Участие в конкурсах и соревнованиях по программированию в среде Scratch. Представление проектов через размещение на Всемирном Scratch портале.

# **Учебный план 1 год обучения**

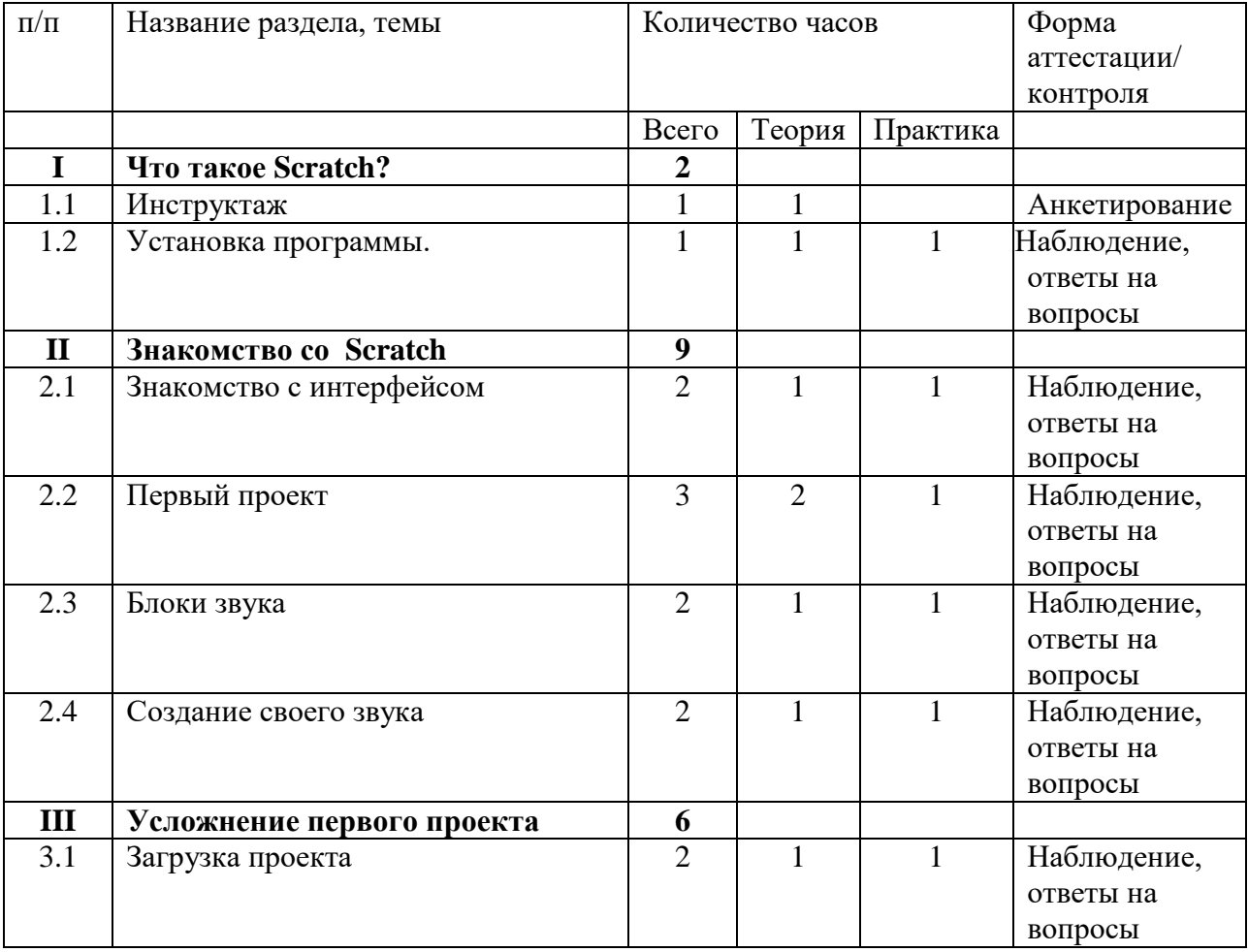

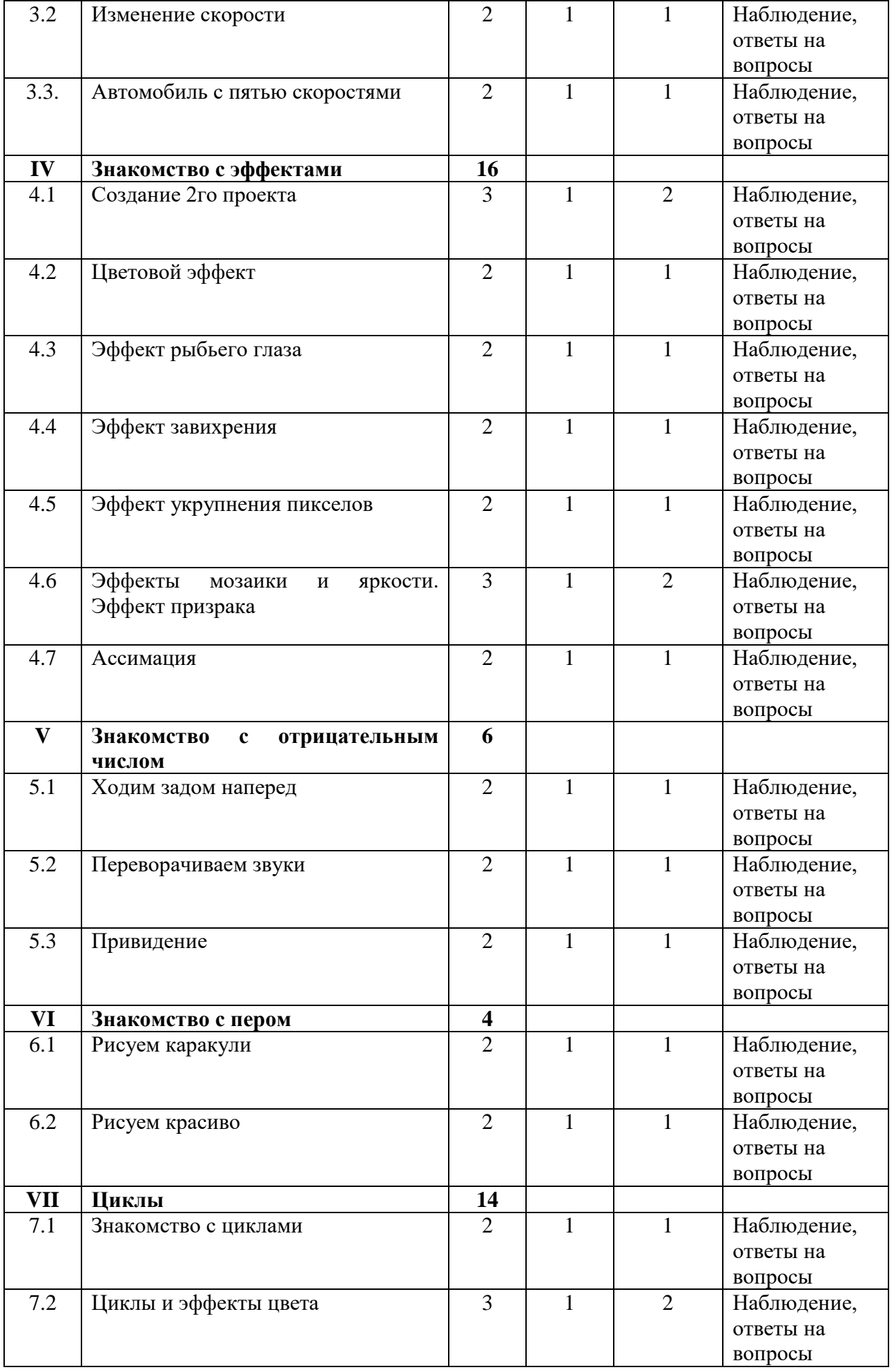

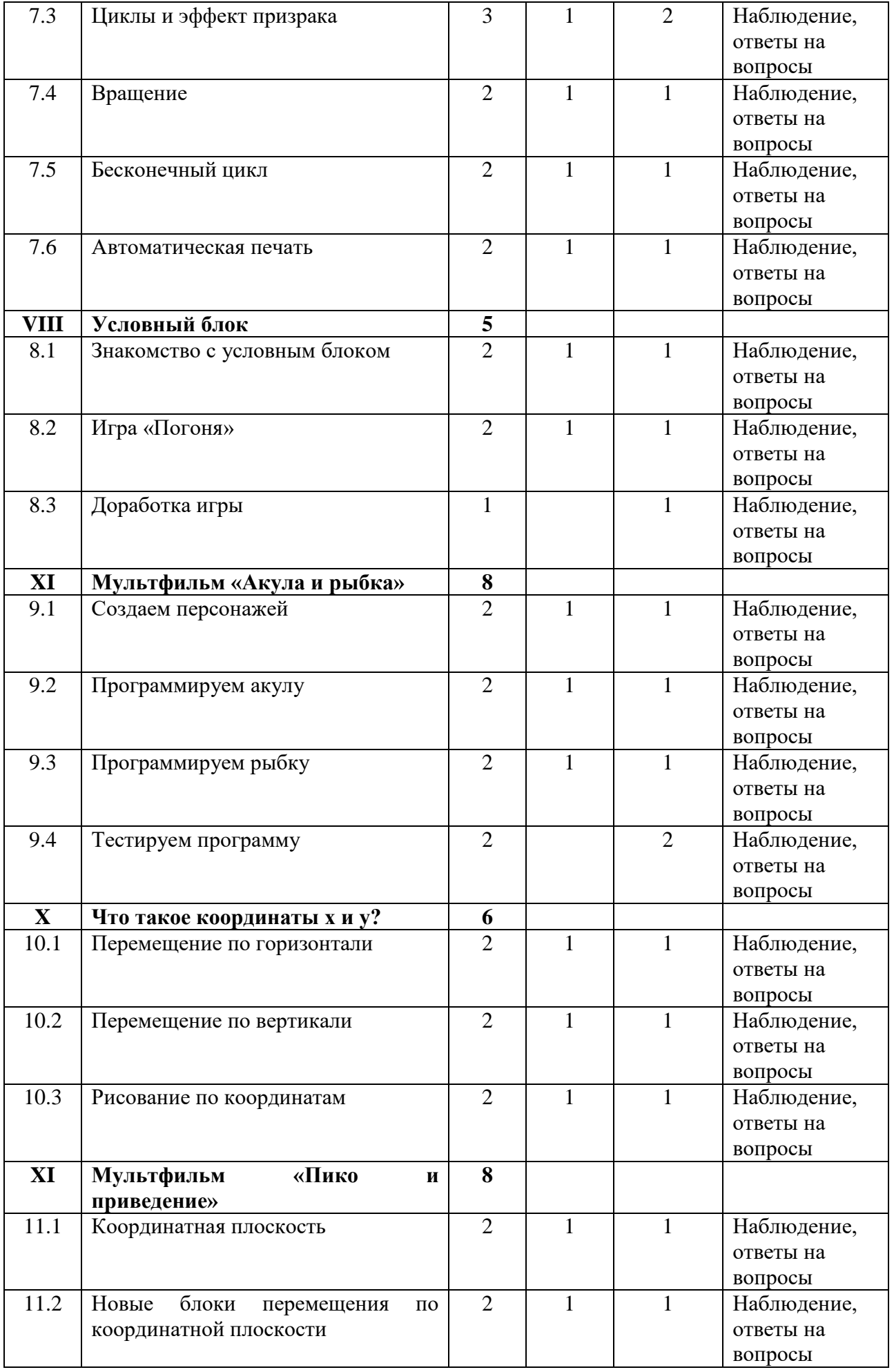

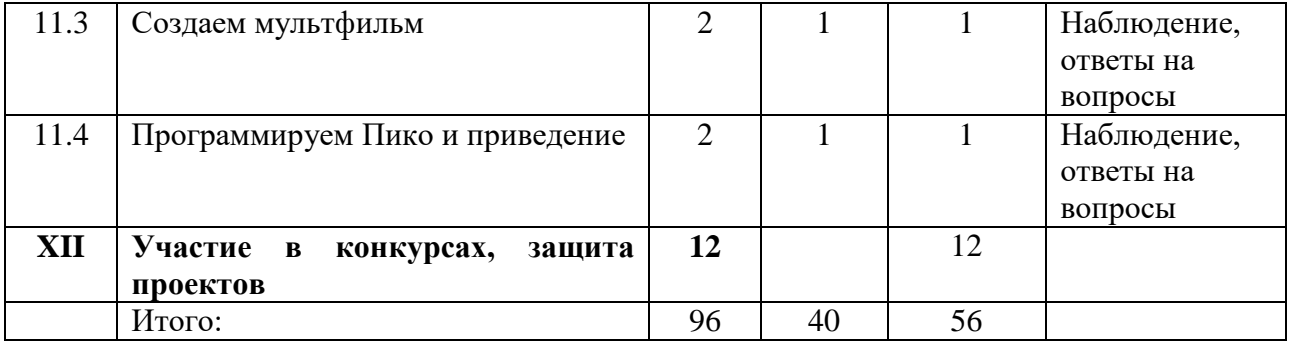

### **Содержание изучаемого курса:**

**1.** Что такое Scratch?

Теория: Правила техники безопасности. Знакомство с программой кружка.

- Практика: Установка программы
- **2.** Знакомство со Scratch Теория: Знакомство с интерфейсом Практика: Создание первого проекта, работа со блоками звука, создание своего звука.
- **3.** Усложнение первого проекта Теория: Знакомство с блоками скорости Практика: Создание автомобиля с пятью скоростями
- **4.** Знакомство с эффектами Теория: Виды эффектов в программе Практика: Создание проекта с различными эффектами.
- **5.** Знакомство с отрицательным числом Теория: знакомство с отрицательным числом Практика: Использование отрицательного числа в программе при создании игры
- **6.** Знакомство с пером Теория: Знакомство с пером Практика: Рисование с помощью пера
- **7.** Циклы

Теория: знакомство с циклами в программировании.

Практика: Создание различных видов циклов

- **8.** Условный блок Теория: Знакомство с блоками. Практика: использование блоков в игре.
- **9.** Мультфильм «Акула и рыбка» Теория: Готовые объекты с интернета Практика: Создание мультфильма
- **10.** Что такое координаты х и у? Теория: Знакомство с координатами Практика: Рисование по координатам
- **11.** Мультфильм «Пико и приведение» Теория: Знакомство с координатной плоскостью Практика: Создание мультфильма

# Учебный план 2 год обучения

# **Содержание изучаемого курса 2 год обучения**

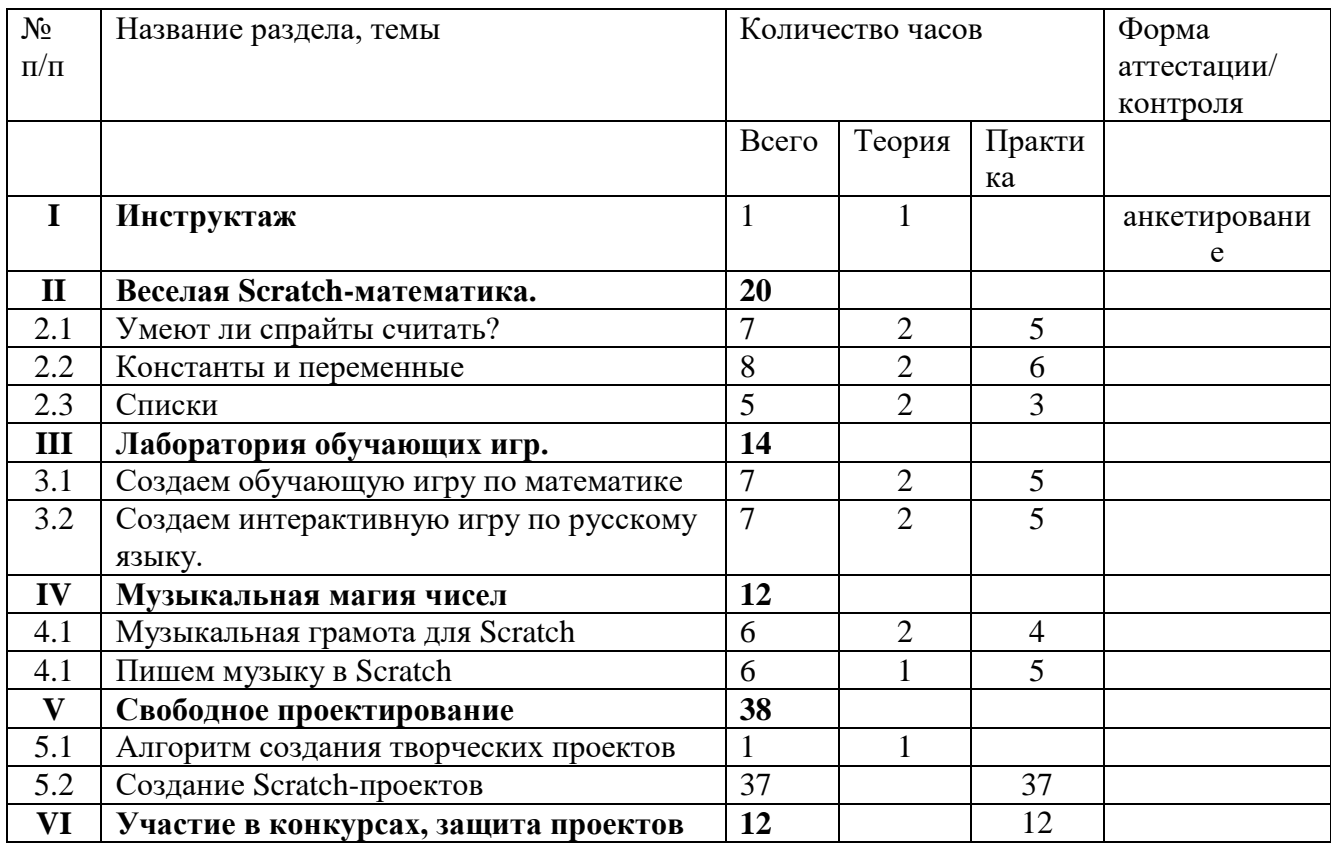

# **1. Веселая Scratch-математика. (20 часов)**

# *Тема 1. Умеют ли спрайты считать? (7 часов)*

Теория: Типы данных: числовые, строковые, логические. Числа: положительные, отрицательные, целые, дробные.

Практика: Арифметические операции с числовыми данными. Строковые данные. Операции со строковыми данными. Логические данные. Логические операции.

*Тема 2. Константы и переменные (8 часов)*

Теория: Константа. Переменная. Имя переменной. Сенсоры событий. Сенсоры общения с человеком. Стеки. Блоки управления временем. Локальные и глобальные переменные. Блоки создания и управления переменными. Приемы работы с переменными.

Практика: Использование слайдера монитора переменной. Правила использования переменных.

# *Тема 3. Списки (5 часов)*

Теория: Список. Элементы списка. Имя списка. Индекс. Длина списка.

Практика:Создание списка. Приемы работы с элементами списка.

# **2. Лаборатория обучающих игр. (14 часов)**

# *Тема 1. Создаем обучающую игру по математике*.*. (7 часов)*

Теория: Постановка цели. Сценарий игры. Схема взаимодействия объектов. Интерактивность игры. Скрипт проверки знаний. Практика: Озвучивание игры.

# *Тема 2. Создаем интерактивную игру по русскому языку. (7 часов)*

Теория: Постановка цели. Сценарий игры.

Практика: Схема взаимодействия объектов. Интерактивность игры. Озвучивание игры. Интернет-сообщество скретчеров. Публикация проектов в сети Интернет.

# **3. Музыкальная магия чисел.(12 часов)**

# *Тема 1. Музыкальная грамота для Scratch.(6 часов)*

Теория: Звук. Высота звука. Звукоряд. Полный звукоряд. Ритм, темп, музыкальный такт, размер, пауза. Ноты. Длительность нот и пауз. Гамма. Практика: Линейный алгоритм гаммы. Алгоритм проигрывания мелодий.

# *Тема 2.* **Пишем музыку в Scratch** *(6 часов)*

Теория: Мелодические инструменты.

Практика: Извлечение звуков инструментов. Барабаны. Аккорды. Моделирование плеера. Параллельное исполнение мелодий.

# **4. Свободное проектирование. (28 часа)**

# *Тема 1. Алгоритм создания творческих проектов. (1 час)*

Теория: Спираль творчества Алгоритм создания проекта по спирали творчества.

# *Тема 2. Создание Scratch-проектов. (37 час)*

Практика: Создание музыкального клипа. Генерация идей. Графическое оформление клипа. Схема взаимодействия объектов. Озвучивание клипа. Интерактивность клипа. Мультипликация. Идея социальной мультипликации. Создание мультфильма. Генерация идей. Подбор персонажей и фона. Схема взаимодействия объектов. Озвучивание мультфильма. Исследование интерактивной модели. Создание интерактивной модели. Генерация идей. Взаимодействие объектов модели. Таблица взаимодействия. Интерактивность модели. Компиляция проекта в исполнимый файл.

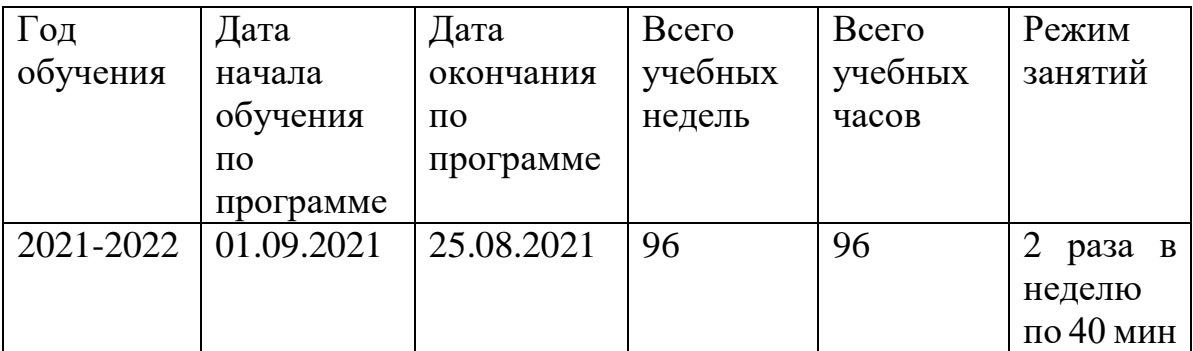

# **Календарный учебный график программы**

**Методическое обеспечение дополнительной общеобразовательной программы дополнительного образования детей:**

**<sup>1.</sup>** Голиков Д. В. Scratch для юных программистов. — СПб.: БХВ-Петербург, 2019. — 192 с.: ил.

**2.** Шпынева С. М. Методическое пособие Технологии Scratch. – Тамбов, 2020. – 29с: ил.

#### **Условия реализации программы:**

- **1.** Кабинет
- **2.** Компьютер (для педагога)
- **3.** 11 ноутбуков (для детей)
- **4.** Интерактивная доска
- **5.** Программа Scratch

#### **Контрольно измерительные материалы (диагностические материалы)**

### **Критерии оценки знаний, умений и навыков, полученных в результате освоения программы**

Высокий уровень – учащийся глубоко изучил учебный материал, последовательно и исчерпывающе отвечает на поставленные вопросы, задание выполняет правильно, уверенно и быстро; владеет логическими операциями, выделять существенные признаки

И выделяет самостоятельно закономерности; хорошо ориентируется в изученном материале, может самостоятельно найти нужный источник информации, умеет самостоятельно наблюдать и делать простые выводы; проявляет активный интерес к деятельности, стремится к самостоятельной творческой активности, самостоятельно занимается дома, помогает другим, активно участвует в конкурсах, проявляет доброжелательность.

Средний уровень – учащийся знает лишь основной материал, на заданные вопросы отвечает недостаточно четко и полно, при выполнении практической работы испытывает затруднения, устраняет отдельные неточности с помощью дополнительных вопросов педагога, может допускать ошибки, не влияющие на результат; владеет логическими операциями частично, группирует по несущественным признакам; не всегда может определить круг своего незнания и найти нужную информацию в дополнительных источниках; понимает различные позиции других людей, но не всегда проявляет доброжелательность, дает обратную связь, когда уверен в своих знаниях, проявляет интерес к

деятельности, настойчив в достижении цели, проявляет активность только при изучении определенных тем или на определенных этапах работы.

Низкий уровень – учащийся не может достаточно полно и правильно ответить на оставленные вопросы, имеет отдельные представления об изученном материале, при выполнении практической работы задание или не сделано, или допущены ошибки, влияющие на результат; логические операции не сформированы; самостоятельно не может определять круг своего незнания, не может делать самостоятельные выводы; редко понимает и принимает позицию других людей, считая свое мнение единственно верным, присутствует на занятиях, но не активен, выполняет задания только по четким инструкциям и указаниям педагога.

#### **Список литературы или Интернет источники**

- **1.** Голиков Д. В. Scratch для юных программистов. СПб.: БХВ-Петербург, 2019. 192 с.: ил.
- **2.** Шпынева С. М. Методическое пособие Технологии Scratch. Тамбов, 2020. 29с: ил.
- **3.** <https://scratch.mit.edu/> сайт пользователей Scratch
- **4.** <https://scratch.mit.edu/projects/editor/> Онлайн версия программы Scratch
- **5.** <http://scratch-wiki.info/> ScratchWiki

# **Календарный учебный график 1 год обучения**

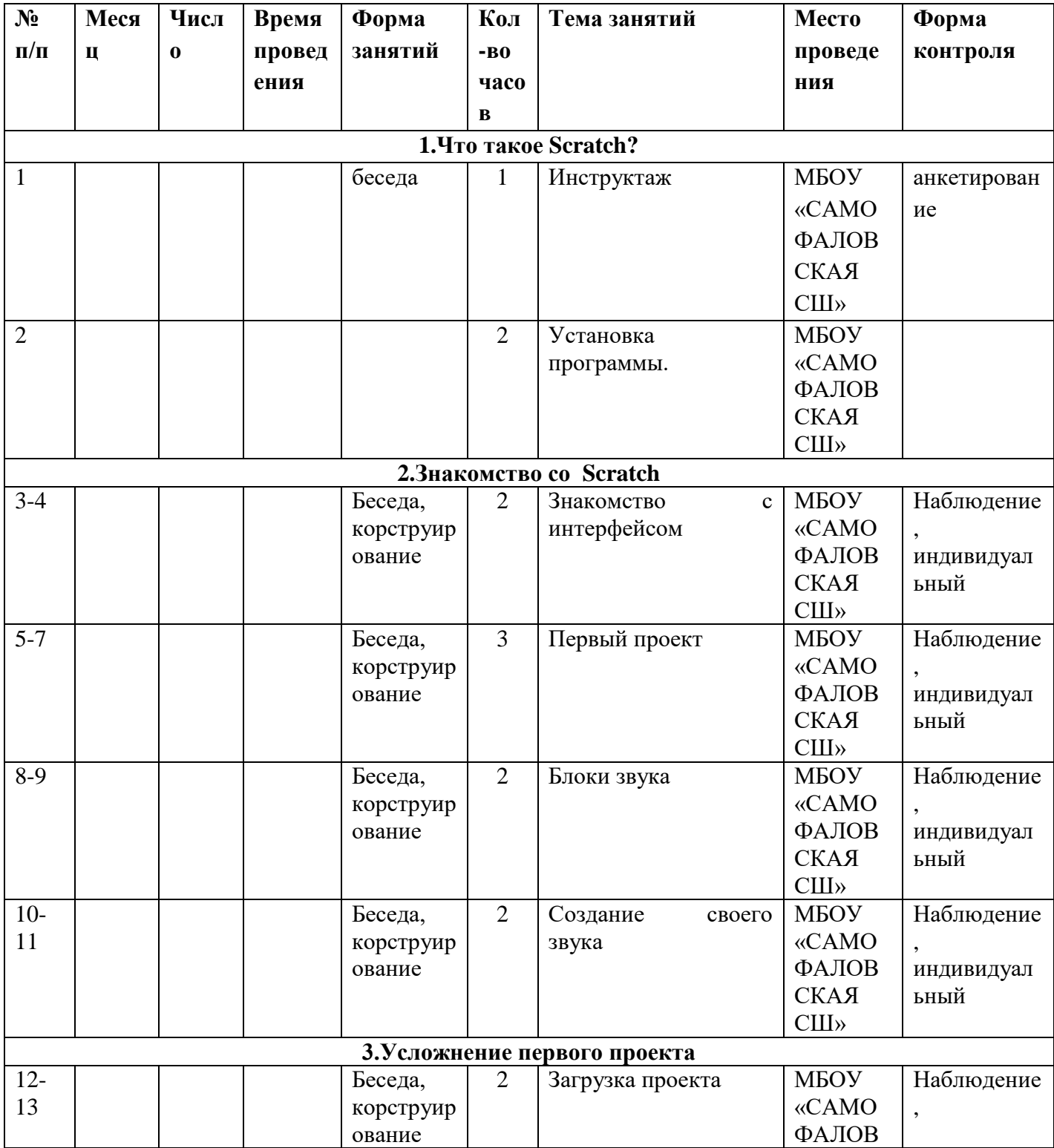

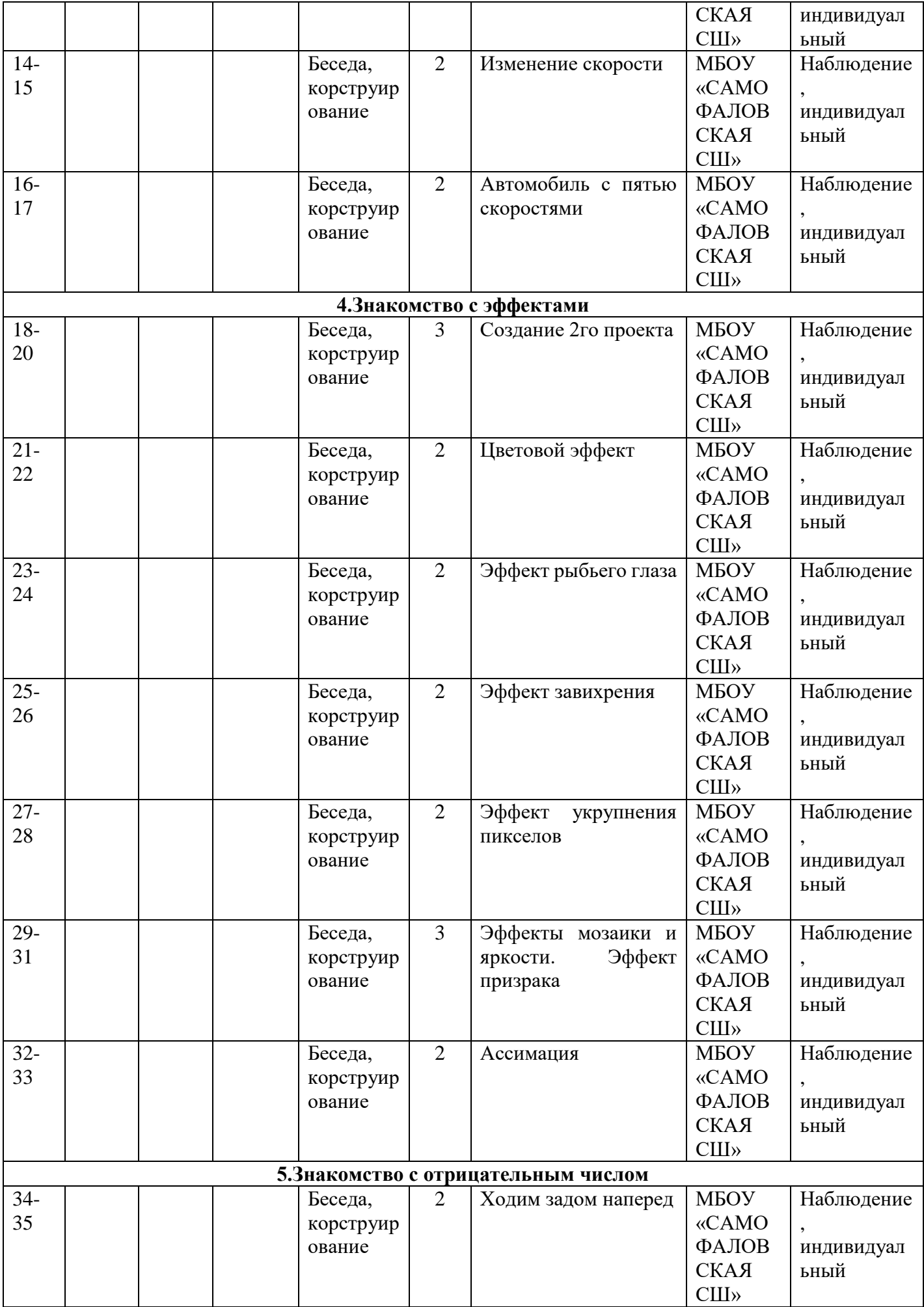

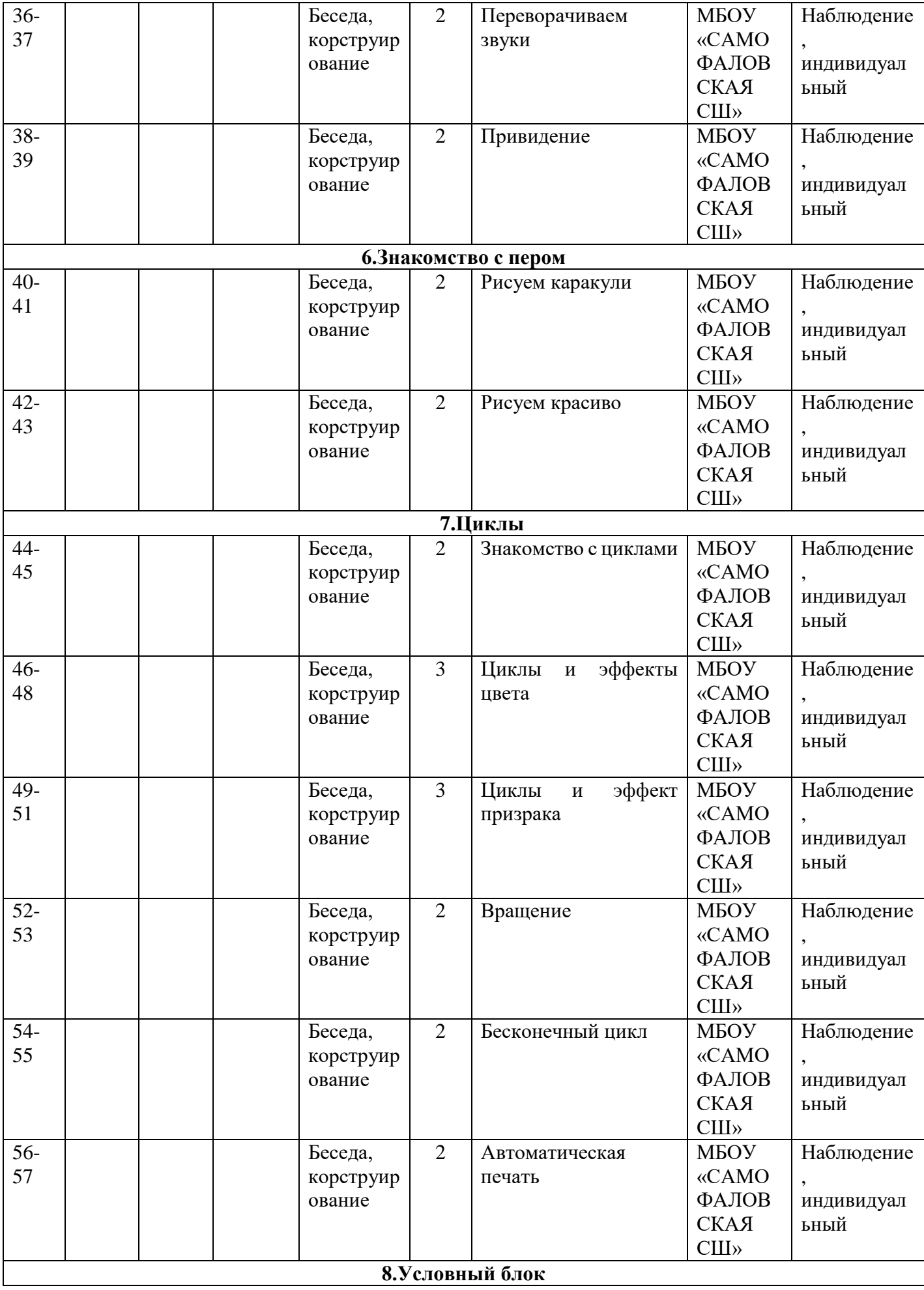

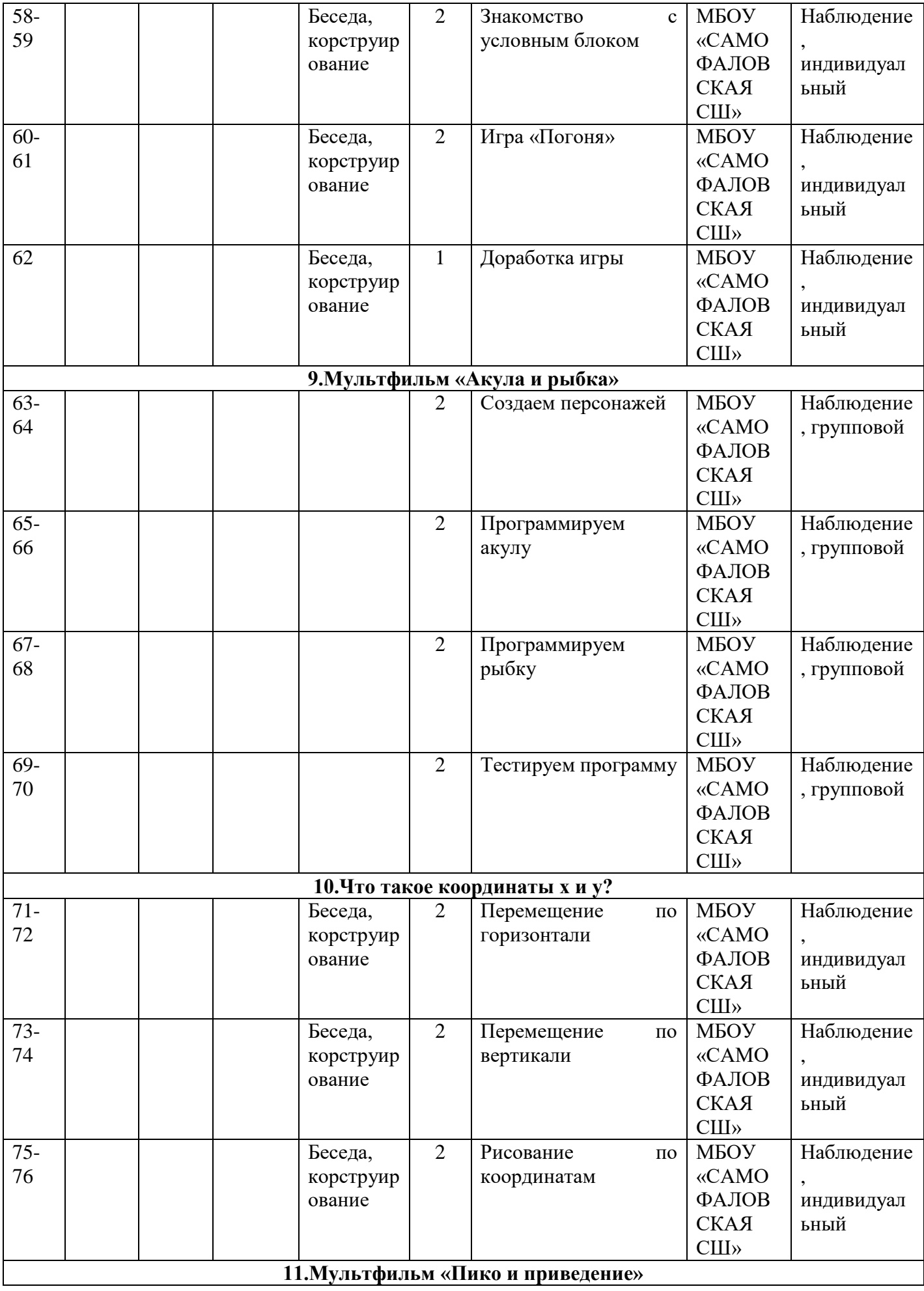

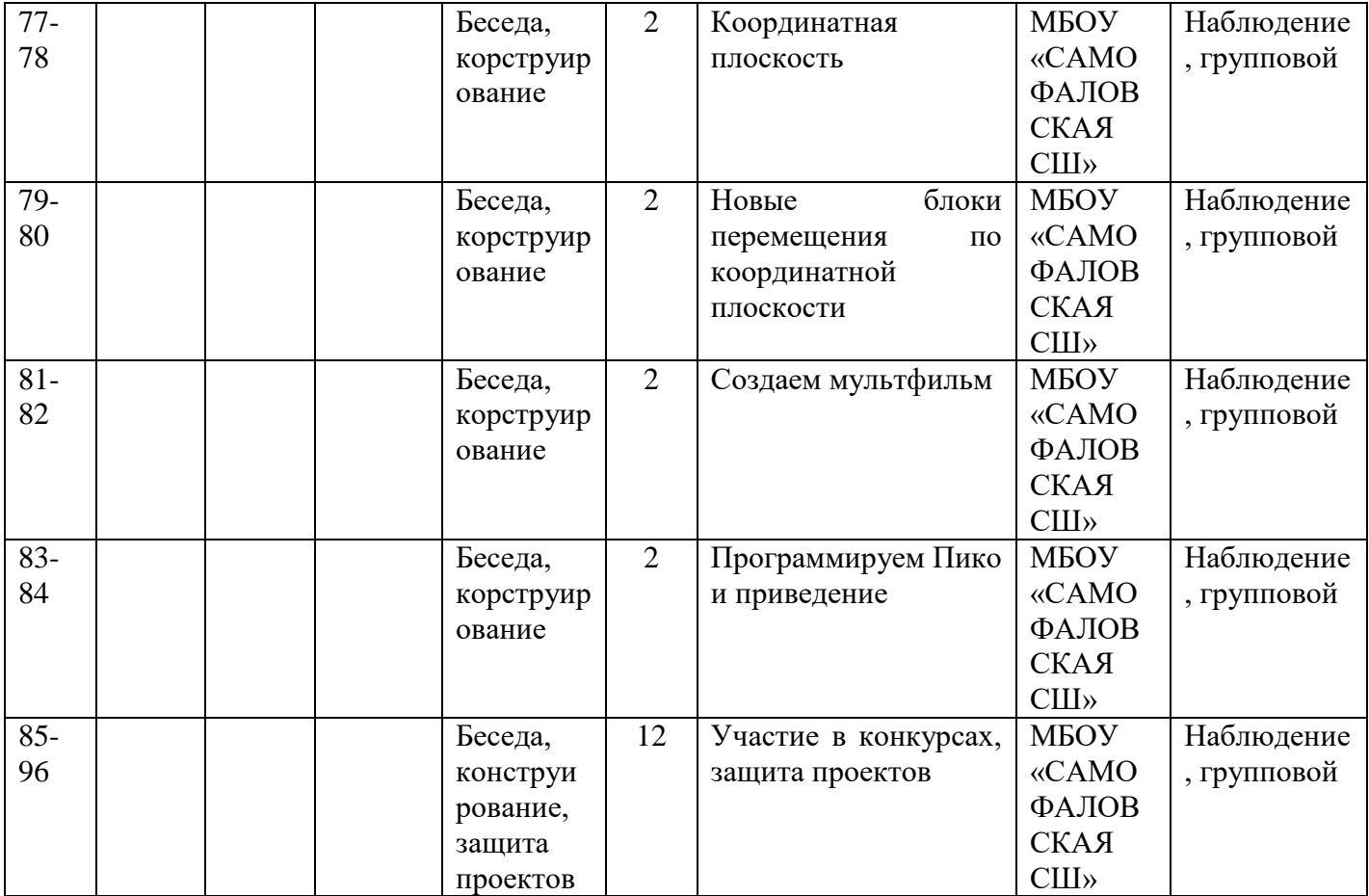

# **Календарный учебный график 2 год обучения**

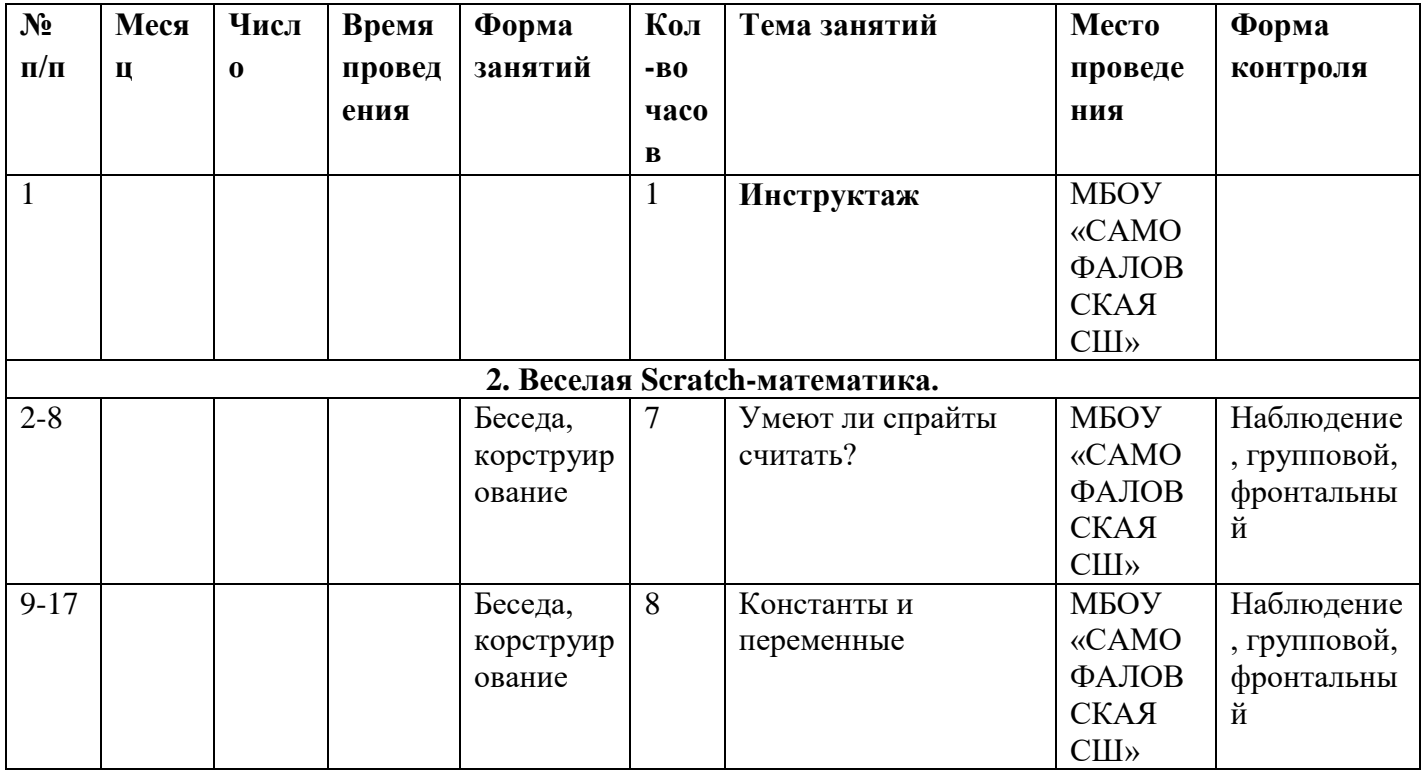

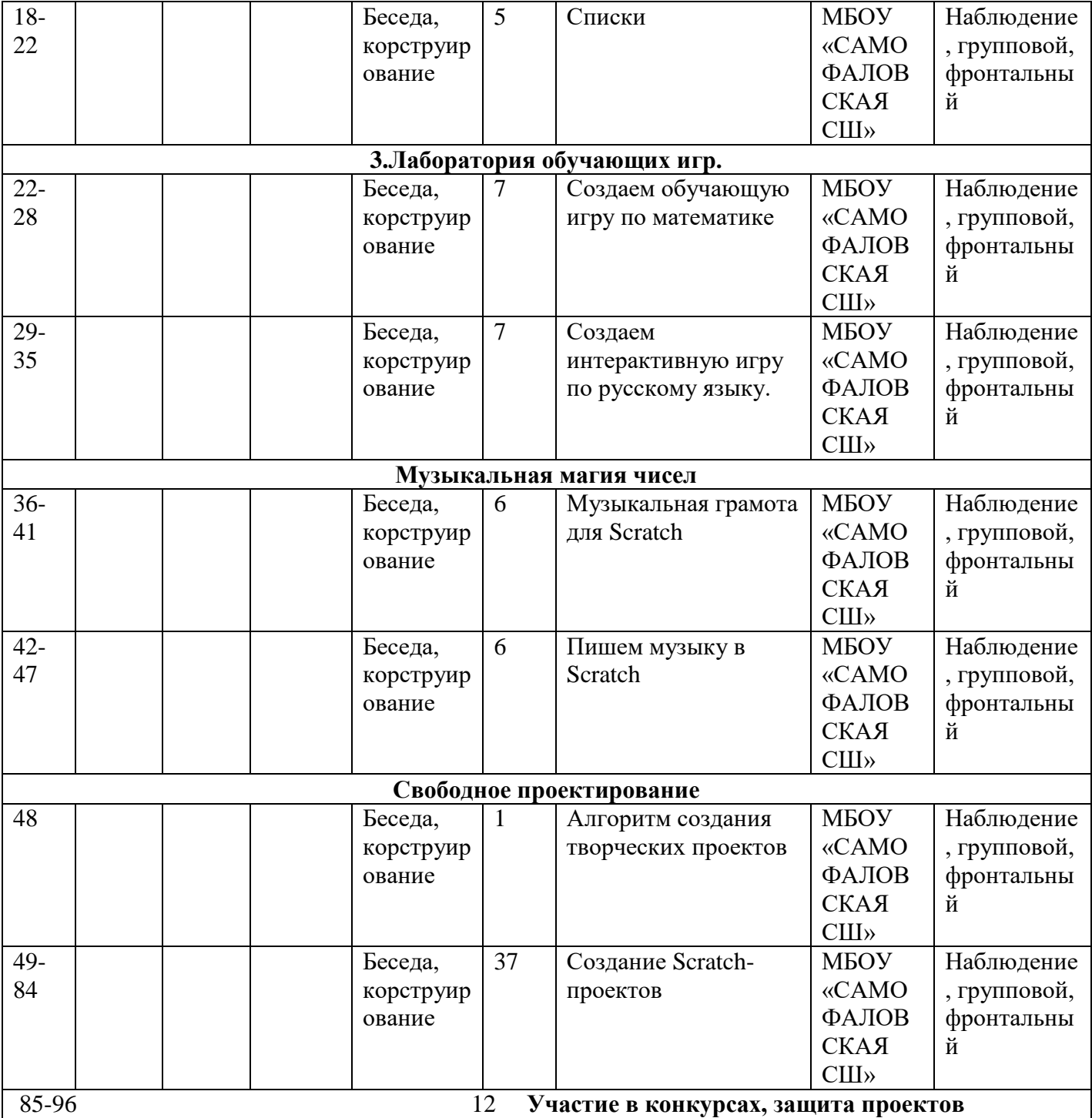